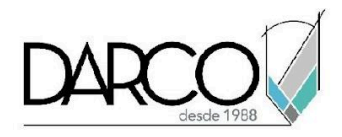

# **CURSO AUTOCAD ELECTRICAL**

Con AutoCAD Electrical podrás crear y documentar de manera eficiente sistemas de controles eléctricos con un conjunto de herramientas específico de la industria para el diseño eléctrico, iniciando con el reconocimiento de la interfaz para identificar las funcionalidades específicas para crear los sistemas, aprenderás a realizar las configuraciones necesarias para generar el cableado y gestionar las librerías para la simbología y etiquetas, utilizarás las funcionalidades enfocadas en diseño eléctrico para crear dibujos PLC, circuitos y terminales, finalmente podrás preparar y generar los reportes de los sistemas eléctricos del proyecto.

#### **OBJETIVO GENERAL**

Al finalizar este curso podrás adquirir el conocimiento necesario para potencializar el uso de AutoCAD Electrical para crear sistemas y circuitos eléctricos, utilizando bibliotecas de símbolos a través de funciones automatizadas, para optimizar el tiempo en el diseño de los sistemas.

#### **A QUIÉN VA DIRIGIDO**

Ingenieros, o profesionistas especializados en el diseño de sistemas y circuitos eléctricos.

#### **REQUISITOS**

Conocer el Temario de AutoCAD Fundamentos 2D, con énfasis en manejo de bloques y tablas de Atributos en AutoCAD.

## **DURACIÓN**

● 18 hrs en sábado

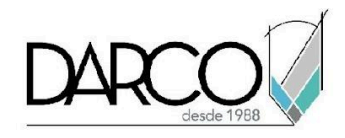

#### **TEMARIO**

#### **INTRODUCCIÓN**

Identifica en la interfaz de AutoCAD Electrical el conjunto de herramientas específicas para el diseño de los sistemas eléctricos, configura las plantillas de proyecto de acuerdo con los requerimientos del diseño de los sistemas eléctricos.

- Revisión de la interface
- Manejador de proyectos
- Creación, Configuración, edición y manejo de proyectos
- Propiedades de los proyectos
- Creación, configuración y edición de las plantillas de proyecto
- Parámetros para actualización de bloques

#### **MANEJO DE CAPAS**

Revisarás cómo configurar una o varias capas para gestionar el cableado según las configuraciones del proyecto.

- Manejo y configuración de capas esquemáticas
- Capas de cableado
- Configuración y edición de tipo de cableado

## **SIMBOLOGÍA DE ESQUEMAS**

Reconocerás las ubicaciones de las librerías con la simbología de bloques para armar los módulos y dibujos PLC con diferentes estilos.

- Manejo de librerías y simbología de bloques de equipo
- Definición de etiquetas de bloques de equipo (tags)
- Creación y edición de bloques de equipos (symbol builder)
- Módulos plc
- Revisión de archivo de base de datos plc
- Estilos plc
- Creación de dibujos plc

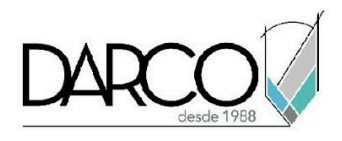

# **CIRCUITOS**

Explorarás las funcionalidades de toolset eléctricos para insertar, configurar los componentes y trabajar con circuitos.

- Creación de circuitos
- Constructor de circuitos

### **HERRAMIENTAS**

Define las configuraciones de los componentes esquemáticos aplicando nomenclaturas especificas para que las funciones de automatización puedan ser utilizadas.

- Componentes esquemáticos
- Componentes dependientes
- Colocación de equipos y paneles

#### **CABLEADO Y TERMINALES**

Practicarás las opciones de las cuales dispone AutoCAD Electrical, definiendo capas con nombres descriptivos para cableado, dibujando líneas que representan los cables e interconectan los conductores, generando secuencias de cableado, terminales multinivel etc.

- Tipos de cables
- Colocación de cableado múltiple
- Numeración de cables
- Secuencia de cableado
- Colocación de terminales y conectores
- Terminales multinivel
- Revisión de las secuencias de conexión
- Cableado punto a punto

## **BOM, CATÁLOGOS, REPORTES**

Trabaja con los catálogos de componentes para identificar los elementos que son parte del sistema, genera y gestiona los reportes de esquemas, paneles y equipos.

- Relación de dibujos del proyecto
- Revisión edición y asignación de catálogos
- Reportes (equipos, áreas)
- Reporte de paneles
- Reportes de esquemas
- Exportar reportes (bases de datos, hoja de cálculo)

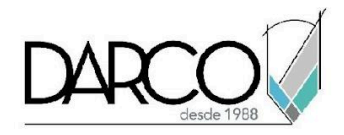

# **EDICIÓN DE LAS PLANTILLAS Y CUADROS DE DATOS**

Aprende cómo personalizar las plantillas y cuadros de datos para adaptarlas a los requerimientos de un proyecto.

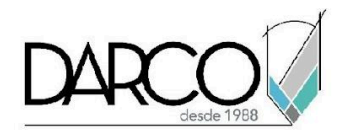

## **INFORMACIÓN ACERCA DE NUESTROS CURSOS**

- 1. Todos los cursos se imparten desde nuestra plataforma a través de zoom y además con acceso al material del curso.
- 2. Todas los contenidos de las sesiones de los cursos serán grabados, las cuales te compartiremos para visualización únicamente. Debes solicitar a tu asesor la compartición de las grabaciones una vez termine tu curso. Al confirmar tu participación en este curso aceptas que todos los contenidos de las sesiones serán grabados.
- 3. Una vez te inscribas a los cursos desde nuestra plataforma, te llegará un correo de notificación con información e instrucciones, además, de notificaciones adicionales en caso de que existan cambios o recordatorios de las fechas y horarios de tus cursos.
- 4. En el caso de los cursos en línea, debes revisar la documentación en el correo de notificación que llegará desde nuestra plataforma, el cual contiene información sobre los requisitos de infraestructura para conectarte a las sesiones del curso.
- 5. Los cursos son 100% prácticos, a medida que el instructor vaya avanzando con la explicación de los temas, irás desarrollando los ejercicios propuestos para el curso de acuerdo con este temario. Si requieres un temario personalizado consulta con tu asesor.
- 6. Deberás cumplir con asistencia del 80% del curso para obtener el certificado de participación. Los certificados pueden ser emitidos directamente por el fabricante para los softwares que aplique a través de nuestro centro de capacitación.
- 7. En las sesiones de curso se utilizará el software en la última versión, en unidades métricas y en inglés para las funcionalidades que apliquen. El software será parte de las herramientas didácticas para explicar y aplicar los conceptos.

## **REQUISITOS TECNOLÓGICOS PARA LOS CURSOS EN LÍNEA**

- 1. Debes tener instalado en software en idioma inglés en la última versión.
- 2. El software debe estar instalado sobre Sistema Operativo Windows 10 o la versión de sistema operativo más actualizada.
- 3. Si **no** cuentas con el sistema operativo indicado consulta con tu asesor por lo menos 2 días hábiles antes de comenzar tu curso online para obtener apoyo.
- 4. Comprueba la velocidad de conexión a internet tanto de subida como bajada observando que tengas el mínimo 10 MB, puedes consultar en <https://www.speedtest.net/es> (si tienes dudas sobre el resultado de la consulta, puedes enviar la información a tu asesor o envía un mail a [soporte@darco.com.mx](mailto:soporte@darco.com.mx) para obtener apoyo).